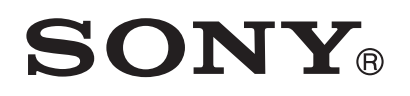

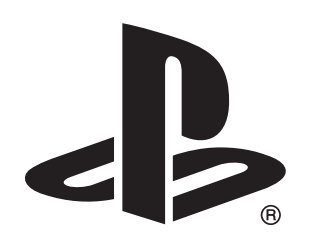

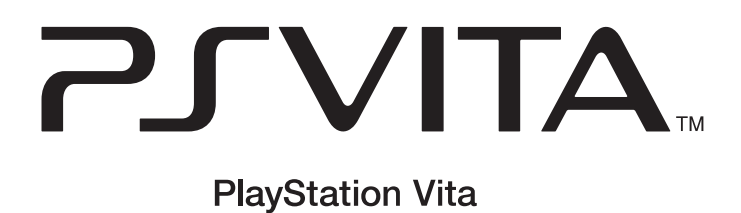

**Parental controls**

#### **4-419-422-01(1)**

# **NOTICE TO PARENTS**

**Set parental controls on the PlayStation®Vita system before allowing your child to play.**

The PlayStation®Vita system offers functions to help parents and guardians<br>manage their child's experience when using the BS Vite exetem. This include manage their child's experience when using the PS Vita system. This includes functions to manage a child's online experience when using the PS Vita system to connect to the PlayStation®Network. Please read this section carefully when<br>estting up the PS Vite system or PlayStation. Network account for a child setting up the PS Vita system or PlayStation® Network account for a child.

# **PlayStation®Vita System Parental Controls**

You can set up the PS Vita system to prevent access to games and videos which may not be suitable for the age of the child using the PS Vita system.

These controls are protected by a 4-digit passcode. You will need the passcode to set the parental controls, to switch them off or to change them. When you set the parental controls for the first time, you will be asked to set the passcode. **Do not share the passcode with your child.** Instructions for re-setting the passcode are set out in the table below.

You need to set up a PlayStation®Network Account to use many of the online<br>foatures of the PS Vite system. We provide two types of PlayStation. Network features of the PS Vita system. We provide two types of PlayStation®Network Account: Master Accounts for users over 18 and Sub-Accounts for users under 18. Only a Master Account holder can set up a Sub-Account, and the Master Account holder is responsible for and should supervise the Sub-Account holder (see Terms of Service at eu.playstation.com/legal for more information). As a Master Account holder, you can set controls to limit what your child can see and do on the PlayStation® Network.

As these controls affect the operation of your PS Vita system, you may, at times, choose to override them to allow an adult to access content.

# **PlayStation®Network Controls**

## **PLAYSTATION®VITA SYSTEM PARENTAL CONTROLS**

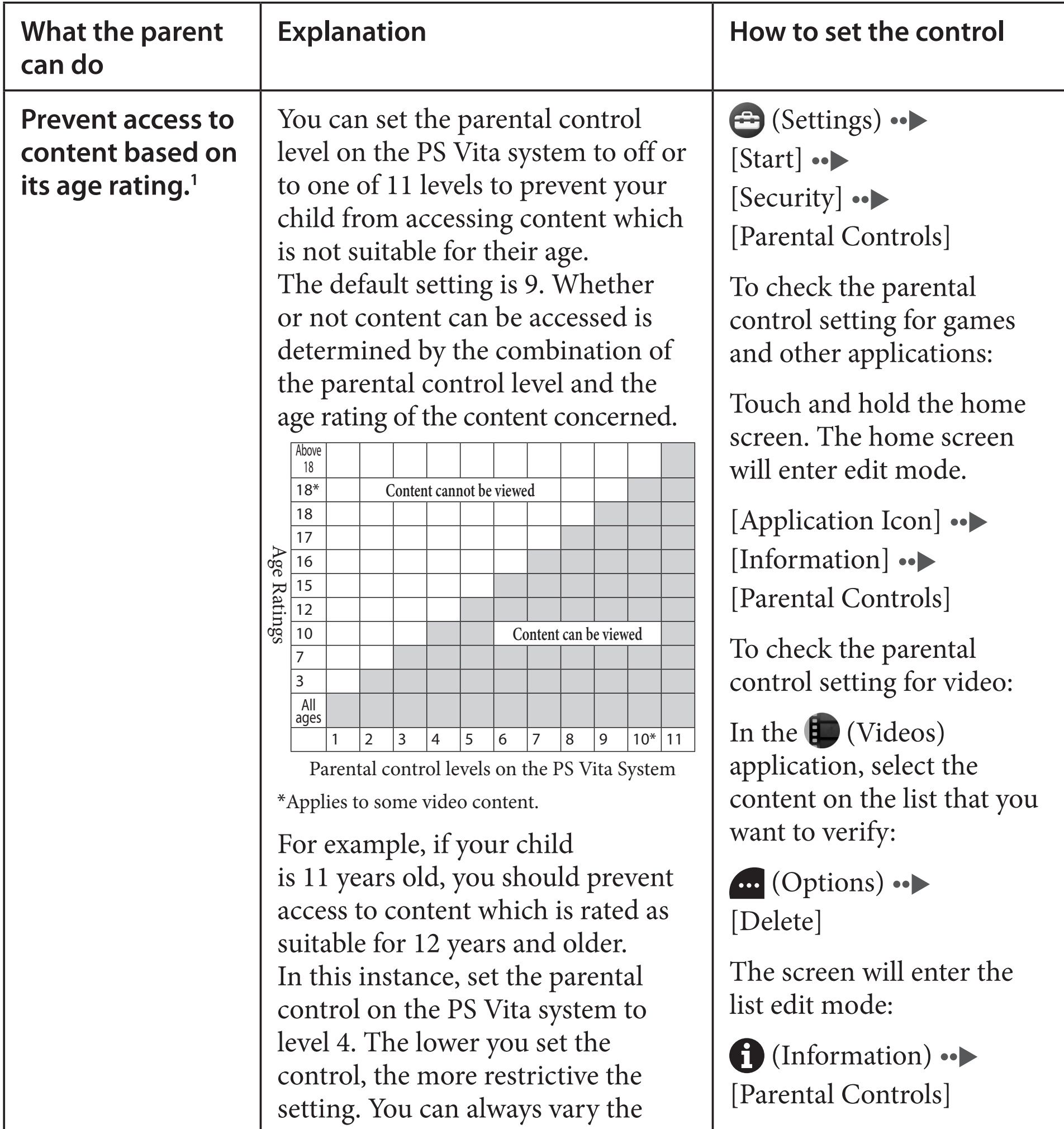

parental control setting when you

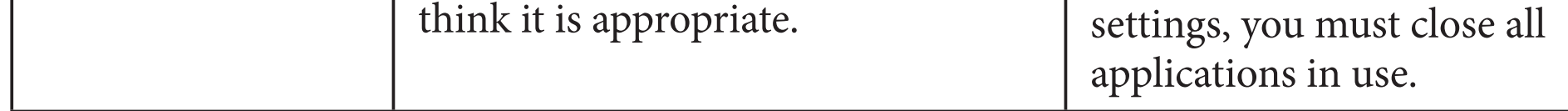

In order to change the

1 Some content may not be age rated. Even when using parental controls, you should regularly monitor your child's use of the PS Vita system.

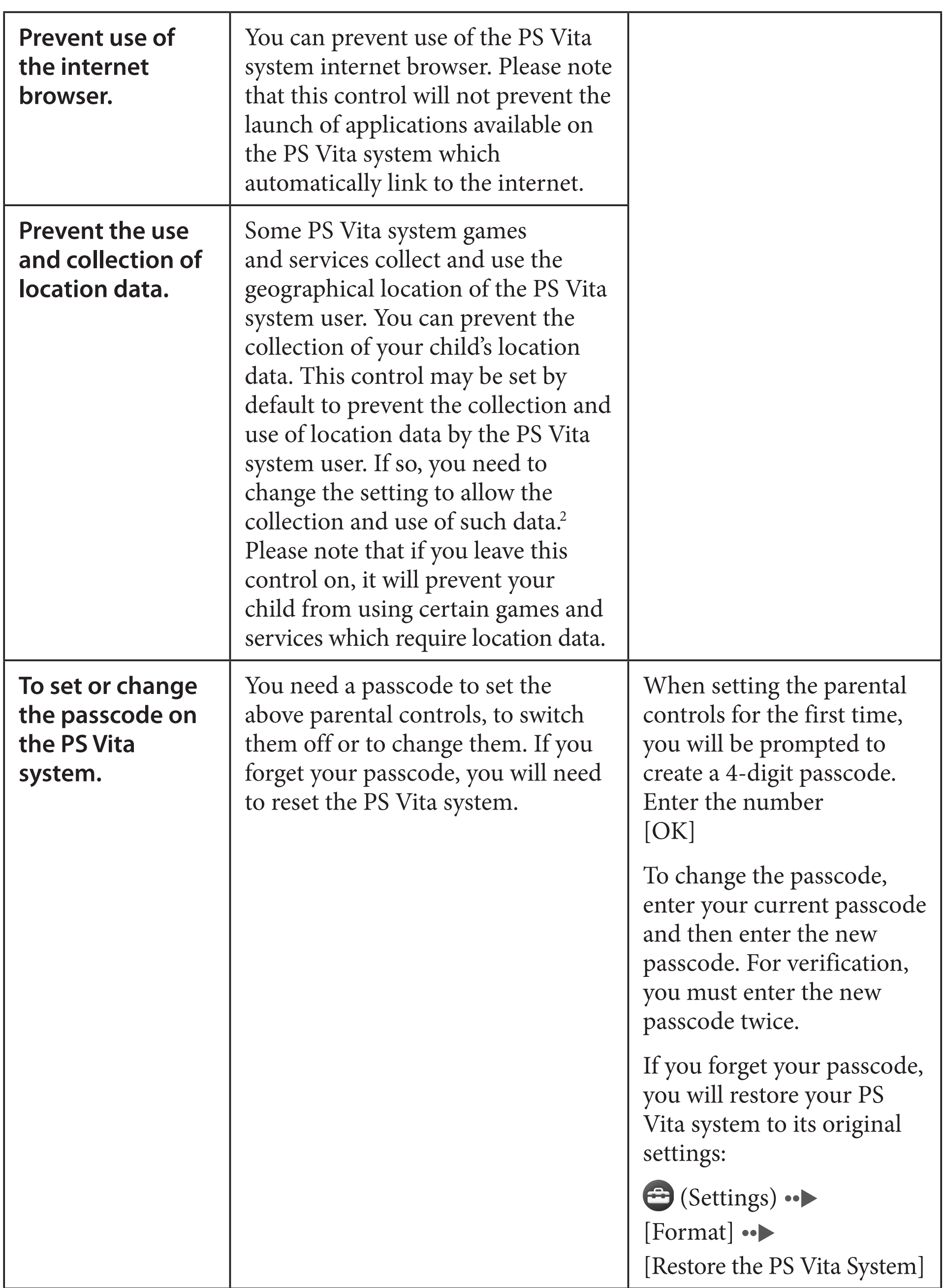

2 In certain regions, this control may apply automatically to some games and services for children under 13 and cannot be overridden by the parent.

## **INTERNET & PLAYSTATION®NETWORK PARENTAL CONTROLS**

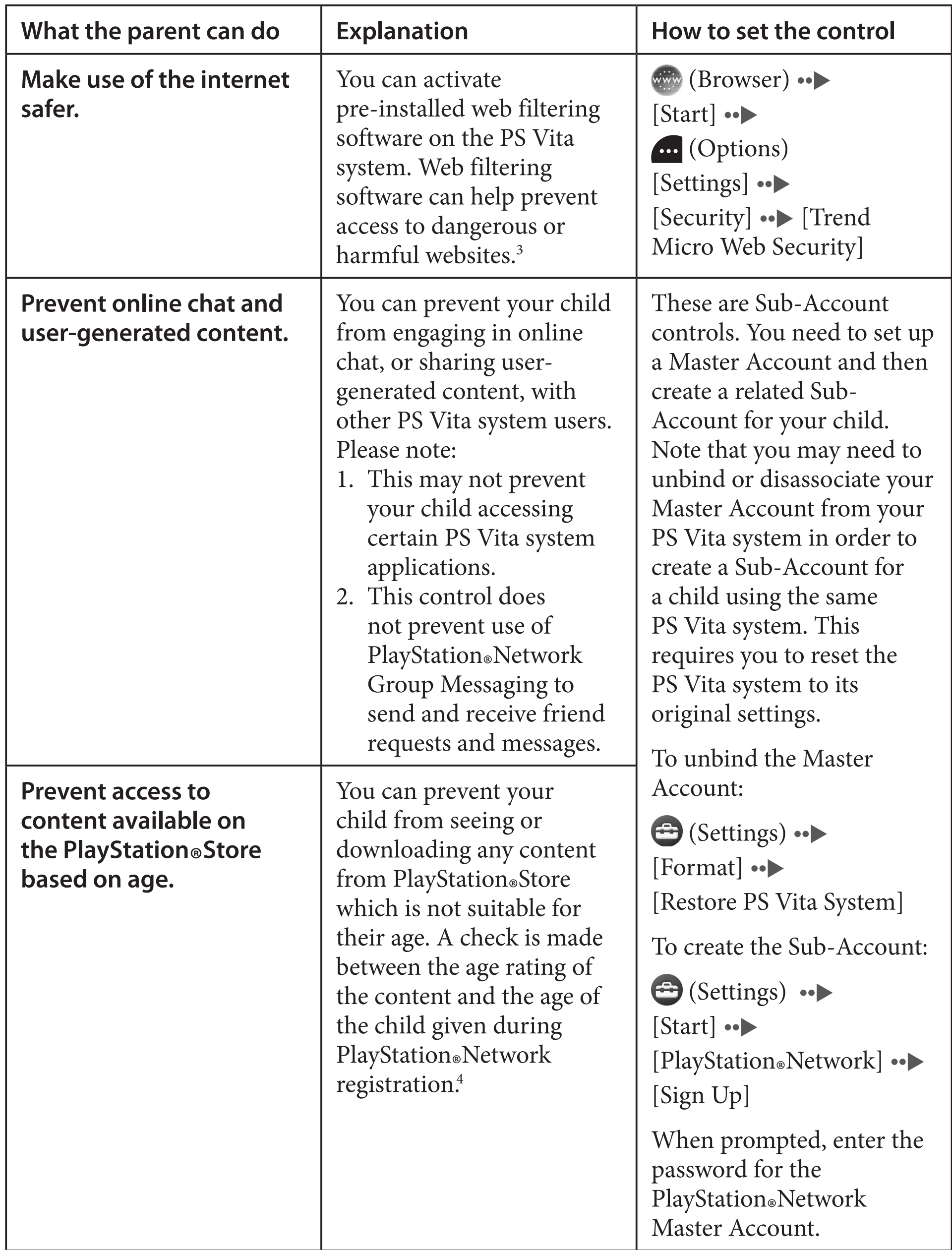

3 May be subject to an extra charge.

4 In certain regions, this control is automatic and cannot be overridden by the parent.

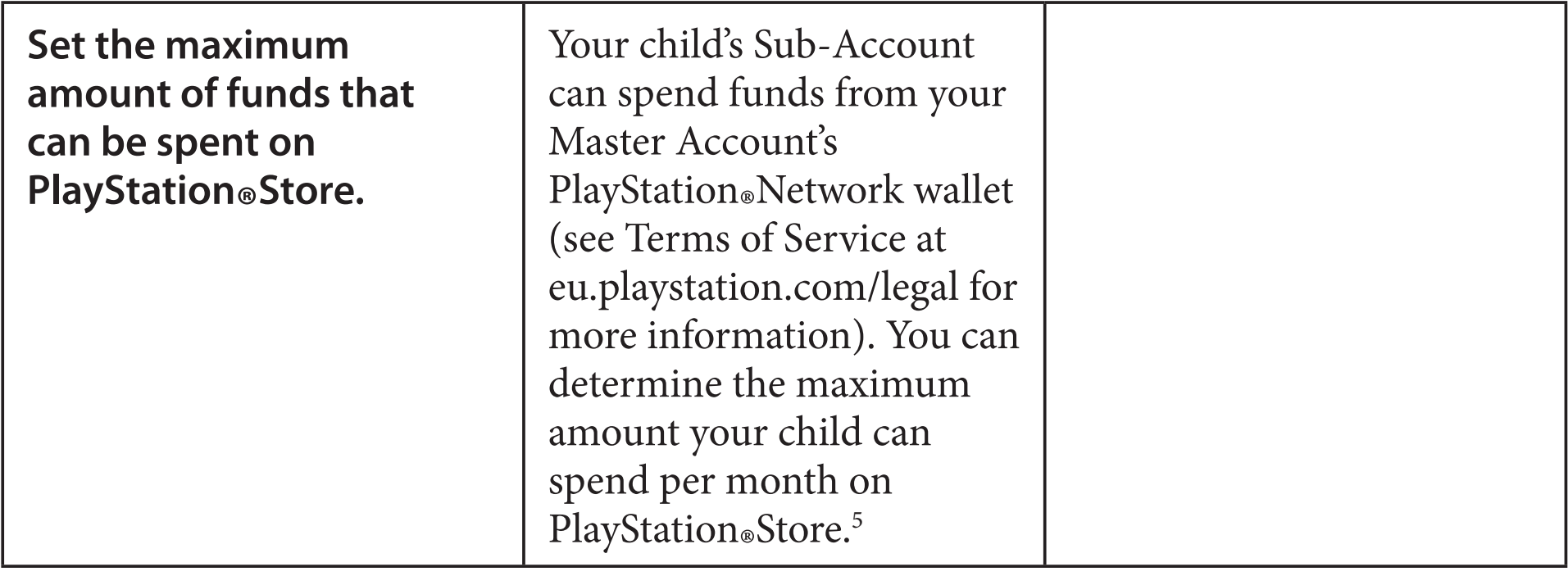

5 PlayStation®Store is only available in certain countries and regions and in certain languages. Also, the types of context and countres of fored by PlayStation. Store way by country and region. Context sustant types of content and services offered by PlayStation®Store vary by country and region. Contact customer support in your country or region for details.

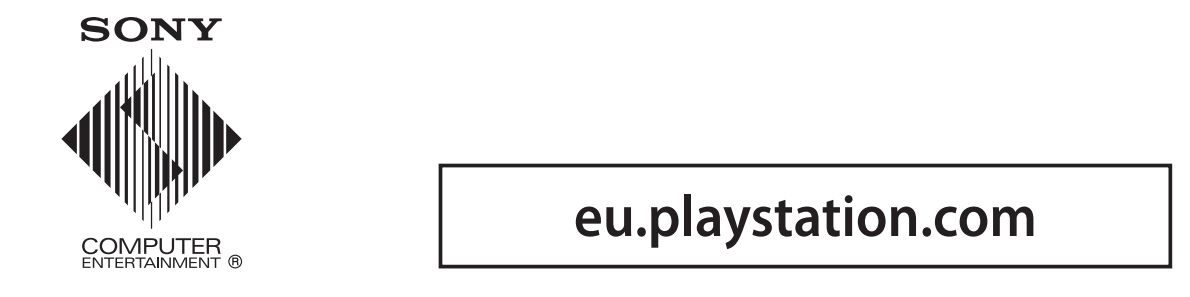

### © 2011 Sony Computer Entertainment Inc. All rights reserved. Printed in China.